## *Check Ordering:*

Go to Checking/Savings Accounts > Check Ordering

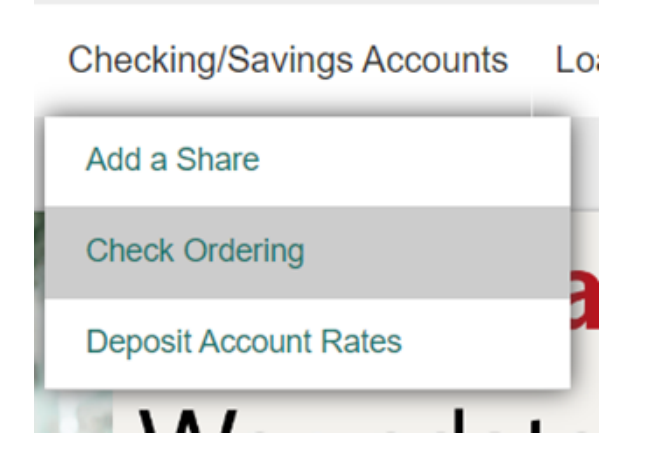

## Press OK

Harland offers the flexibility and convenience of placing on-line check and check-related product orders at any time. This service provides a safe, secure and user-friendly environment to customize and check on the status of your check orders. Access this feature to place an order for checks or other accessories.

Disclaimer: All transactions and agreements on trusted sites are solely negotiated between the member and the corresponding partner. FivePoint Credit Union neither expresses nor implies any responsibility for such agreements or transactions.

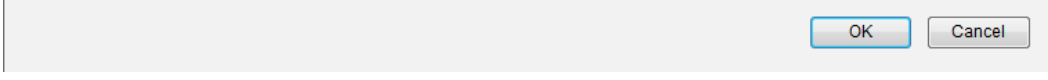

It will automatically sign the member in and they can order checks from there.